# REVUE FRANÇAISE D'INFORMATIQUE ET DE RECHERCHE OPÉRATIONNELLE. SÉRIE VERTE

# J. M. DETHOOR Programmes et langages

*Revue française d'informatique et de recherche opérationnelle. Série verte*, tome 5, n<sup>o</sup> V2 (1971), p. 115-120

<[http://www.numdam.org/item?id=RO\\_1971\\_\\_5\\_2\\_115\\_0](http://www.numdam.org/item?id=RO_1971__5_2_115_0)>

© AFCET, 1971, tous droits réservés.

L'accès aux archives de la revue « Revue française d'informatique et de recherche opérationnelle. Série verte » implique l'accord avec les conditions générales d'utilisation (<http://www.numdam.org/conditions>). Toute utilisation commerciale ou impression systématique est constitutive d'une infraction pénale. Toute copie ou impression de ce fichier doit contenir la présente mention de copyright.

# $\mathcal{N}$ umdam

*Article numérisé dans le cadre du programme Numérisation de documents anciens mathématiques* <http://www.numdam.org/>

**R.I.R.O. année, V-2, 1971, p. 115-120)**

## **PROGRAMMES ET LANGAGES**

par J. M. DETHOOR  $(1)$ 

#### ORDONNANCEMENT

Nous avions annoncé dans le numéro V2-1970 la création de cette rubrique destinée à constituer un centre d'informations sur les modèles programmés disponibles.

Nous sommes heureux de vous présenter aujourd'hui grâce à la courtoisie des maisons de software, 5 programmes *d'ordonnancement.*

- CONCORD (SIA).
- MAGIC (SERTI).
- PELICAN (IBM, service bureau).
- $-$  PMS (IBM).
- $-$  SGP (CEGOS).

Les prochaines rubriques traiteront des sujets suivants :

- prévisions de trésorerie,
- générateurs de budget,
- dépouillement d'enquêtes,
- gestion de personnel.

Cette liste n'est nullement limitative et nous invitons tous les détenteurs de programmes à faire connaître leurs produits à l'AFCET à l'intention de cette rubrique de manière à en faire quelque chose de vivant et d'utile.

.\*.

Programme : CONCORD (SIA)

#### **DÉFINITION**

CONCORD est un ensemble de programmes ayant pour objet de faciliter la planification et l'ordonnancement d'ensembles complexes.

CONCORD établit le calendrier des différentes tâches (le début au plus tôt, la fin au plus tard, la marge libre, la marge totale), et équilibre l'emploi des moyens pendant l'exécution (moyens en hommes, en matériel ou en trésorerie).

**P) Chef du centre de calcul de la Chambre de commerce et d'Industrie de Paris.**

*Revue Française d'Informatique et de Recherche opérationnelle* **n° V-2, 1971.**

### 116 J. M. DETHOOR

CONCORD tient compte de toutes les modifications qui peuvent survenir pendant l'exécution du projet et tient à jour le planning d'une façon simple et rapide.

Ainsi, il est possible de supprimer certaines tâches, de reculer la date de départ d'un planning, de changer des contraintes, d'en ajouter ou d'en supprimer d'autres à la suite des premiers résultats obtenus ou d'une information complémentaire intervenue entre temps, et plus généralement en cours d'évolution du projet.

#### APPLICATIONS

CONCORD est utilisé notamment pour :

 $-$  la construction de vastes ensembles, bâtiments, autoroutes, aéroports, usines, raffineries, avions, bateaux...,

- les projets de recherche spatiale,
- les travaux d'entretien.
- les opérations administratives.

#### CARACTÉRISTIQUES TECHNIQUES

#### *Langage :* CONCORD est écrit en langage FORTRAN.

*Capacité :*

- Tâches : 8 000 par graphe. On peut en traiter plus en utilisant des sous-graphes.
- Référence de tâches : 10 caractères.
- Libellé de tâches : 40 caractères.
- Contraintes : 20 000 sans fractionnement.
- Catégories d'équipement : 63 par tâche.
- Catégories de personnel : 15 par tâche.

#### *Phases du programme :*

- *-* Phase 0 : Entrée du graphe.
- Phase 1 : Étude du chemin critique.
- Phase 2 : Étude du temps et des ressources.

#### PHASE 0

Détermine le rang des tâches, après détection des erreurs et des circuits.

*Sortie :*

- *-* Diagnostics d'erreurs.
- Liste donnant pour chaque tâche son rang.

#### PHASE 1

Détermine pour chaque tâche le début au plus tôt et le début au plus tard, les tâches contraignantes et les tâches contraintes, le chemin critique, la marge libre, la marge totale.

*Sortie :* Une liste lexicographique des tâches donnant, pour chacune d'elles :

- la durée,

- le début au plus tôt et le début au plus tard,
- les tâches contraignantes et contraintes,
- la marge libre et la marge totale.

*Revue Française d'Informatique et de Recherche opérationnelle*

#### PHASE 2

Un sous-graphe critique donnant pour chaque tâche :

- le début au plus tôt,

- les tâches contraignantes et contraintes,

- la marge totale.

La liste des tâches par marge totale croissante, liste qui comporte pour chacune des tâches les informations définies plus haut.

Donne des informations sur le temps et les ressources utilisées pour chaque tâche.

*Sortie :* Une liste chronologique des tâches en cours d'exécution à un instant donné.

Pour n'importe quelle catégorie de personnel ou d'équipement, un état chronologique des dates de début et de fin.

Les éléments permettant de construire, pour chaque catégorie de personnel ou d'équipement, les courbes de charge.

Un rapport financier.

Un diagramme de Gantt.

Pour des informations plus détaillées, s'adresser à : SIA Metra International, Direction Commerciale, 35, boulevard Brune, Paris — 14<sup>e</sup> .

**\***

Programme : MAGIC : Modèle Automatisé de Gestion Intégrée de Chantier (SERTI).

Ce modèle est opérationnel depuis 1968 et comporte deux versions : hors taxe et TVA comprise.

Il se compose de quatre modules recouvrant l'ensemble des opérations de gestion d'un chantier :

- préparation des appels d'offres et analyse des soumissions ;
- calcul des plannings (méthode du chemin critique) ;
- calcul des échéanciers ;

— calcul des situations mensuelles et propositions de paiement avec actualisation et révision des prix. Prise en compte des travaux supplémentaires et travaux en diminution, approvisionnements...

La conception modulaire permet de ne mettre en œuvre que les parties de MAGIC correspondant aux besoins du Maître d'ouvrage, du Maître d'œuvre et de l'Entrepreneur.

Ce modèle est basé sur un ensemble de 5 programmes dont l'un d'entre eux permet le contrôle des fichiers de base qui sont :

- un fichier des travaux décomposés en unités d'œuvre ;
- un fichier PERT ;
- un fichier de correspondance entre les tâches PERT et les unités d'œuvre.

Pour utiliser MAGIC, on peut s'adresser à SERTI, 12, rue Monsigny, Paris-2<sup>e</sup> .

n°V-2,1971.

**\***

#### **Programme** : PELICAN (Service Bureau d'IBM France).

Le Service Bureau de la Compagnie IBM France a conçu le programme Pélican pour aider à planifier, évaluer, ordonnancer et contrôler tout projet en fonction des trois paramètres :

#### Temps, couts, moyens

— La prise en compte du paramètre **temps** se fait par la technique PERT.

— La gestion des moyens est réalisée :

- soit par l'intermédiaire des courbes de charges,
- soit par la technique du nivellement des charges.

Le programme donne à ses utilisateurs la possibilité d'obtenir la courbe du coût prévisionnel du projet en fonction du temps.

Ce programme peut traiter des réseaux de :

— 12 500 activités si les réseaux sont codifiés par la méthode des flèches.

— 5 000 activités si les réseaux sont codifiés par la méthode des antécédents.

Il peut gérer jusqu'à 100 moyens.

Il fonctionne sur l'ordinateur IBM 360/75 sous le système d'exploitation Operating System/IBM du Service Bureau. Il utilise 450 K octets de mémoire. Il a été écrit principalement en FORTRAN.

Dans ces conditions le calcul d'un réseau de N activités et l'édition d'un rapport d'ordonnancement nécessite :

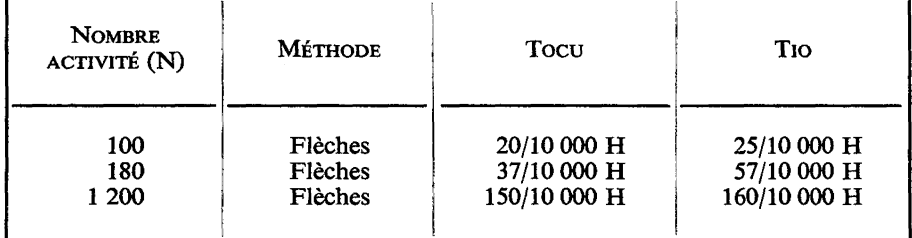

Ce programme fonctionne uniquement sur l'ordinateur du Service Bureau IBM de Paris.

Pour l'utiliser on peut s'adresser au Calcul Scientifique, Service Bureau IBM, 116, avenue de Neuilly, 92-Neuilly.

# **\* \* \***

### **Programme** : PROJECT MANAGEMENT SYSTEM (IBM)

I. Le PMS 360 est un système de gestion de projet. Il fournit des informations synthétiques adaptées aux fonctions des différents responsables du projet.

Il permet :

— de mettre en place un ordonnancement réaliste des tâches du projet,

— de déterminer le meilleur emploi des ressources pour atteindre les objectifs fixés,

— d'estimer le coût du projet,

*Revue Française d'Informatique et de Recherche opérationnelle*

— d'identifier les causes de retard ou de dépassement de devis du projet dans un temps suffisamment court pour permettre à l'utilisateur d'y porter remède.

Il est composé de 4 processeurs :

— Le processeur « gestion du temps » effectue une analyse PERT des réseaux et sous réseaux par la méthode des flèches. (Le système disponible au Service Bureau IBM effectue également cette analyse par la méthode des antécédents.)

— Le processeur « gestion des moyens » assure le nivellement des charges affectées aux réseaux codifiés suivant la méthode des flèches.

— Le processeur « gestion des coûts », véritable système comptable peut être utilisé :

- soit indépendamment des autres processeurs (analyse comptable)
- soit en relation avec le 1<sup>er</sup> et éventuellement le 2<sup>e</sup> processeur (analyse PERT cost).

— Le processeur « générateur de rapports » permet l'écriture de rapports spécifiques ou la modification des rapports standards sans nécessiter une connaissance de l'organisation et des fichiers du système PMS.

II. Ce système alloue ses ressources ordinateur (mémoire interne, mémoire externe,...) en fonction de la taille des problèmes qu'il doit traiter. Les limitations du système sont donc essentiellement fonction de la machine sur laquelle le programme est utilisé. Avec l'ordinateur IBM/360 disposant de 1024 K octets mémoire :

— Le processeur « gestion du temps » peut traiter jusqu'à 256 sous réseaux de 32 000 activités chacun.

— Le processeur « gestion des moyens » peut « niveler » jusqu'à 2 000 moyens affectés aux activités des réseaux calculés par le premier processeur.

— Le troisième processeur peut gérer jusqu'à 32 000 postes budgétaires élémentaires et 32 000 centres de frais.

**III.** Ce système a été écrit en Assembleur IBM/360. Il est utilisé sur des ordinateurs IBM/360 ayant au moins 64 K octets mémoire (128 K pour le processeur « nivellement des charges ») et fonctionnant sous le système d'exploitation IBM operating système/360.

Les performances du système PMS dépendent de l'ordinateur sur lequel il est employé. Elles permettent cependant dans tous les cas même lorsque les problèmes à traiter sont de dimension modeste (à partir d'une centaine d'activités) des coûts d'exploitation modiques.

Il peut être exploité sur les ordinateurs du Service Bureau IBM ou à partir de consoles de téléprocessing connectées à cet ordinateur.

Dans ces cas, il convient de s'adresser au Calcul Scientifique Service Bureau, 116, avenue de Neuilly, 92-Neuilly.

### \* \*

**Programme** « SGP » (Système de gestion de projets.) (CEGOS, informatique)

Ce programme se décompose en trois modules :

— Pert,

- Ordonnancement,
- Prévisions budgétaires,

ces modules étant indépendants.

n°V-2,1971.

L'ensemble du système est muni d'un langage de contrôle qui permet :

- la vérification des ordres et des données,
- la gestion des modules,
- le choix des états de sortie,
- une procédure de sauvegarde-reprise à tous les niveaux,

— la remise à jour du jeu de données permettant un contrôle dynamique du Pert, son aspect modulaire assure une extension facile du système et une grande souplesse de maniement.

Après avoir établi le chemin critique, le programme ordonnance l'ensemble des tâches selon des contraintes de ressources et de délais. L'optimisation peut être atteinte au choix sur les délais, ou sur les ressources. Cet algorithme gère l'ensemble des projets suivant des critères de priorité et d'interruptibilité des tâches.

Complété par un module de coût, il permet un contrôle budgétaire au niveau le plus fin (plan de charge financier).

Un soin particulier a été porté sur la présentation des résultats :

- marges croissantes,
- échéancier calendaire,
- cumul des ressources,
- résultats de l'ordonnancement,
- diagrammes de Gantt,
- résultats triés,
- $-$  etc...

Le système SGP est écrit en Fortran IV et selon la version utilisée, il occupe 250 à 400 K octets sur IBM 360-65.

Les versions existantes sont les suivantes :

2 500 tâches 5 000 tâches 10 000 tâches 25 000 tâches

avec un nombre maximum de 1 000 projets et un nombre de ressources limité à 100, deux arguments de tri sont associés à chaque tâche.

Toute information complémentaire peut être obtenue en s'adressant à CEGOS-Informatique, 107 bureaux de la Colline, 92-Saint-Cloud.

**Le directeur de la Publication : Georges DUNOD. —** *Imprimé en France,* **Dépôt légal : 4e trimestre 1971. N° 6997. IMPRIMERIE NOUVELLE, ORLÉANS. — N° 6372.**